**BR-34114** 

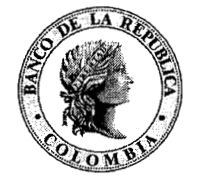

Banco de la República

# **BOLETÍN**

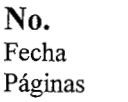

**16**  27 de mayo de 2005 2

### **CONTENIDO**

Circular Reglamentaria Externa DODM-I44 del 27 de mayo de 2005. **"Asunto** 6: Operaciones de derivados"

**Página** 

1

Este Boletín se publica en desarrollo de lo dispuesto en el literal a) del artículo 51 de la Ley 3 1 de 1992 y del parágrafo del artículo 108 de la Ley 510 de 1999

Secretaría Junta Directiva - Carrera 78. No. 14-78 Piso *6".* - Bogotá D.C. - Teléfonos: 343 1 1 92 - 343 0374

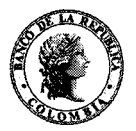

#### **MANUAL DEL DEPARTAMENTO DE OPERACIONES Y DESARROLLO DE MERCADOS Hoja 6** - **00 CIRCULAR REGLAMENTARIA EXTERNA** - **DODM -144**

**Fecha:Mayo 27 de 2005** 

- **I\_--** 

Oficina Principal y Sucursales del Banco, Intermediarios del Mercado Cambiario; Bolsa de Valores de Colombia, Superintendencia Bancaria, Superintendencia de Valores, Ministerio de Hacienda **y** Crédito Público, Personas Naturales o Jurídicas **Destinatario:**  que efectúen operaciones de cambio.

**ASUNTO: 6: OPERACIONES DE DERIVADOS** 

Esta circular modifica la hoja 6-Al-1 del Anexo No. **1** de la Circular Reglamentaria Externa DODM-144 de agosto 25 de 2004, correspondiente al asunto **6: "OPERACIONES DE DERIVADOS".** La modificación corresponde a la forma en que se manejarán los números consecutivos de las operaciones de derivados.

Los nuevos formatos de reporte ya están publicados en la página de Internet (http://www.banrep.gov.co/reglam/opderiv4.htm), entrarán en vigencia el 2 de junio de 2005 con el registro de las operaciones realizadas el 1 de junio de 2005. Este mismo día empezará a regir el número consecutivo empezando con el número uno.

**HERNANDO HERRERA** Gerente Técnico

. ٩

JOSĚ TOLOSA BUÍTRAGO Subgerente Monetario y de Reservas

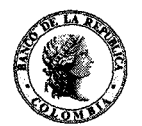

**Hoja 6-A1-1 CIRCULAR REGLAMENTARIA EXTERNA** - **DODM** - **<sup>144</sup> ANEXO No. 1** 

**Fecha: mm 27 de** <sup>2005</sup>

#### **ASUNTO: 6: OPERACIONES DE DERIVADOS**

#### **INSTRUCTIVO PARA TRAMITAR FORMATOS**

## **RECOMENDACIONES PARA EL BUEN USO DE LOS FORMATOS**

- Estos formatos son leídos por una aplicación automatizada, por lo que cualquier modificación afectará el procesamiento de la información. No altere el formato de las columnas. No borre ni inserte filas o columnas. No cambie el nombre de las hojas.
- Las columnas sombreadas contienen listas desplegables para seleccionar una opción (click lado derecho de la celda). Por favor utilícelas.
- Las columnas contienen instrucciones para introducir los datos, de tal forma que sea fácil **y** rápido completarlas. Adicionalmente están formateadas **y** validan los datos de entrada, por tanto **los** formatos de las celdas no deben ser modificados en ningún caso.
- La celda sombreada en amarillo bajo el título "Entidad" contiene la lista desplegable de Intermediarios del Mercado Cambiario, con el fin de identificar la entidad que está reportando las operaciones de derivados. Al seleccionar el nombre de su entidad de esta lista, aparecerá automáticamente el NIT y el código asociado en las casillas inferiores. Es de vital importancia que se asegure seleccionar correctamente la entidad, puesto que la aplicación automatizada toma estas tres referencias como claves para la clasificación de los datos. **Los** residentes **y** los Intermediarios del Mercado Cambiario (sólo en el caso de no encontrar el nombre de la entidad en la lista desplegable), deben escribir su nombre **y su**  respectivo NIT (en estos casos deje en blanco la casilla de código asociado).
- En la columna "Número Consecutivo" debe poner el número consecutivo correspondiente a la operación que está registrando. **Los** cambios en las condiciones de la operación o el ejercicio de opciones se deben reportar bajo el número consecutivo con que inicialmente reportó la operación. Cada tipo de operación (forwards peso dólar, opciones peso dólar, swaps peso dólar, swaps peso dólar **y** tasa de interés, forwards otras monedas, opciones otras monedas, swaps otras monedas, swaps otras monedas **y** tasa de interés) seguirá una serie de números consecutivos diferente. El número consecutivo de las operaciones forwards peso-dólar será asignado por el Banco de la República **y** será enviado vía correo electrónico a las entidades reportantes el día del reporte en las horas de la tarde.
- La columna "Nombre de la Contraparte" despliega una lista con establecimientos de crédito, sociedades comisionistas de bolsa, fondos de pensiones obligatorios y fondos de cesantía. **Sí** va a usar alguna de estas entidades despliegue la lista; o de lo contrario escriba el nombre de la contraparte y el NIT.
- La columna "Código del Sector" despliega una lista de actividades económicas con sus respectivos códigos, con el fin de catalogar la contraparte con la cual se realizó el negocio de acuerdo con la Clasificación Industrial Internacional Uniforme'. **Esta** misma lista se encuentra en el anexo 1 de esta circular.

I <sup>I</sup>

<sup>&</sup>lt;sup>1</sup> El Departamento Administrativo Nacional de Estadística (DANE), realizó una única Clasificación de Actividades económicas para Colombia, a partir de la Clasificación industrial Internacional Uniforme (CIIU), aprobada por la Organización de las Naciones Unidas. Esta clasificación, de acuerdo con la Resolución Número 0056 del 23 de Enero de 1998 expedida por el DANE, "deberá utilizarse de manera obligatoria por todas las entidades **de** carácter privado u oficial que produzcan estadísticas utilizando la actividad económica como variable de análisis.